Šifra kandidata :

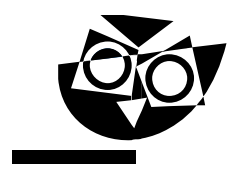

Državni izpitni center

SPOMLADANSKI IZPITNI ROK

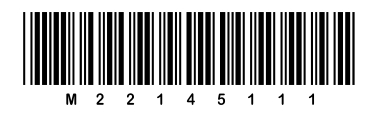

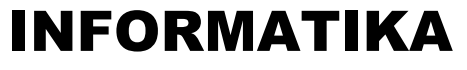

 $\equiv$  Izpitna pola 1 $\equiv$ 

## Ponedeljek, 13. junij 2022 / 90 minut

*Dovoljeno gradivo in pripomočki: Kandidat prinese nalivno pero ali kemični svinčnik in računalo. Konceptni list je na perforiranem listu, ki ga kandidat pazljivo iztrga.*

#### SPLOŠNA MATURA

**NAVODILA KANDIDATU Pazljivo preberite ta navodila. Ne odpirajte izpitne pole in ne začenjajte reševati nalog, dokler vam nadzorni učitelj tega ne dovoli.**

Prilepite kodo oziroma vpišite svojo šifro (v okvirček desno zgoraj).

Izpitna pola vsebuje 15 nalog. Število točk, ki jih lahko dosežete, je 36. Za posamezno nalogo je število točk navedeno v izpitni poli.

Rešitve pišite z nalivnim peresom ali s kemičnim svinčnikom v izpitno polo v za to predvideni prostor **znotraj okvirja**. Kadar je smiselno, narišite skico, čeprav je naloga ne zahteva, saj vam bo morda pomagala k pravilni rešitvi. Pišite čitljivo. Če se zmotite, napisano prečrtajte in rešitev zapišite na novo. Nečitljivi zapisi in nejasni popravki bodo ocenjeni z 0 točkami. Osnutki rešitev, ki jih lahko napišete na konceptni list, se pri ocenjevanju ne upoštevajo.

Zaupajte vase in v svoje zmožnosti. Želimo vam veliko uspeha.

*Ta pola ima 16 strani, od tega 2 prazni.*

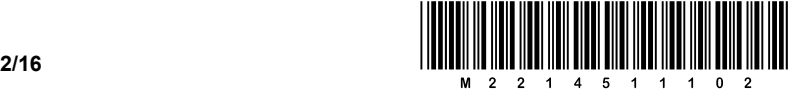

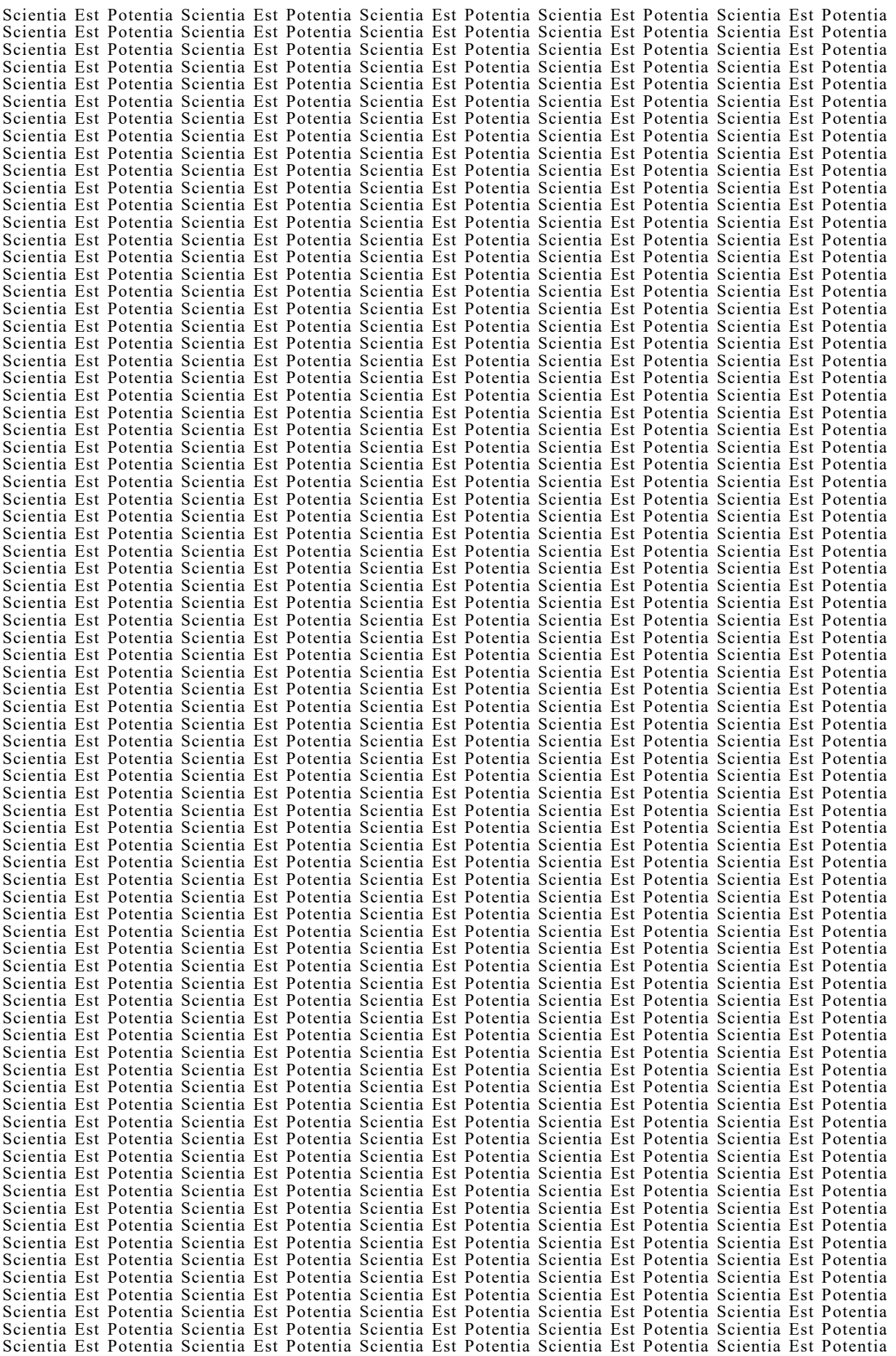

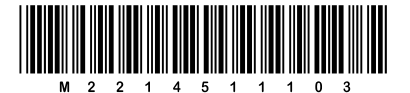

#### Konceptni list

**P** perforiran list

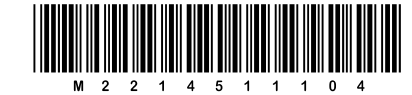

### Konceptni list

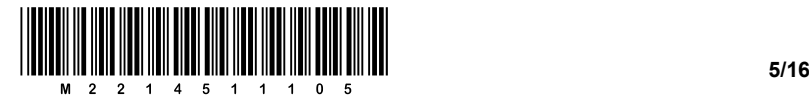

1. Družbeni razvoj je šel skozi različne oblike, od agrarne, prek industrijske do informacijske. Za vsako od oblik je značilno, da ustvarja tipične izdelke, za katere velja, da jih predhodne družbene oblike niso poznale. Izmed naštetih izdelkov označite tiste, ki so tipični za informacijsko družbo.

A Avtomobil.

- B Računalniško omrežje.
- C Šifrirni stroj.
- D Papirnati denar.
- E Kriptovaluta.

*(1 točka)*

2. Butalski vrtec obiskuje 62 otrok. Pred kratkim so jim prenovili garderobo. Ker vrtčevski otroci še ne znajo brati, so vzgojiteljice za vsakega otroka izdelale kodo, s katero so označile njegovo mesto v garderobi. Kode so bile sestavljene iz dveh znakov,  $\hat{v}$  in  $\hat{v}$ .

Najmanj koliko mestna mora biti posamezna koda, če želimo, da so vse kode iste dolžine in da se vse začnejo z znakom  $\ddot{\varphi}$ . Odgovor (računsko) utemeljite.

 $\mathcal{L}_\mathcal{L} = \{ \mathcal{L}_\mathcal{L} = \{ \mathcal{L}_\mathcal{L} = \{ \mathcal{L}_\mathcal{L} = \{ \mathcal{L}_\mathcal{L} = \{ \mathcal{L}_\mathcal{L} = \{ \mathcal{L}_\mathcal{L} = \{ \mathcal{L}_\mathcal{L} = \{ \mathcal{L}_\mathcal{L} = \{ \mathcal{L}_\mathcal{L} = \{ \mathcal{L}_\mathcal{L} = \{ \mathcal{L}_\mathcal{L} = \{ \mathcal{L}_\mathcal{L} = \{ \mathcal{L}_\mathcal{L} = \{ \mathcal{L}_\mathcal{$ 

 $\mathcal{L}_\mathcal{L} = \{ \mathcal{L}_\mathcal{L} = \{ \mathcal{L}_\mathcal{L} = \{ \mathcal{L}_\mathcal{L} = \{ \mathcal{L}_\mathcal{L} = \{ \mathcal{L}_\mathcal{L} = \{ \mathcal{L}_\mathcal{L} = \{ \mathcal{L}_\mathcal{L} = \{ \mathcal{L}_\mathcal{L} = \{ \mathcal{L}_\mathcal{L} = \{ \mathcal{L}_\mathcal{L} = \{ \mathcal{L}_\mathcal{L} = \{ \mathcal{L}_\mathcal{L} = \{ \mathcal{L}_\mathcal{L} = \{ \mathcal{L}_\mathcal{$ 

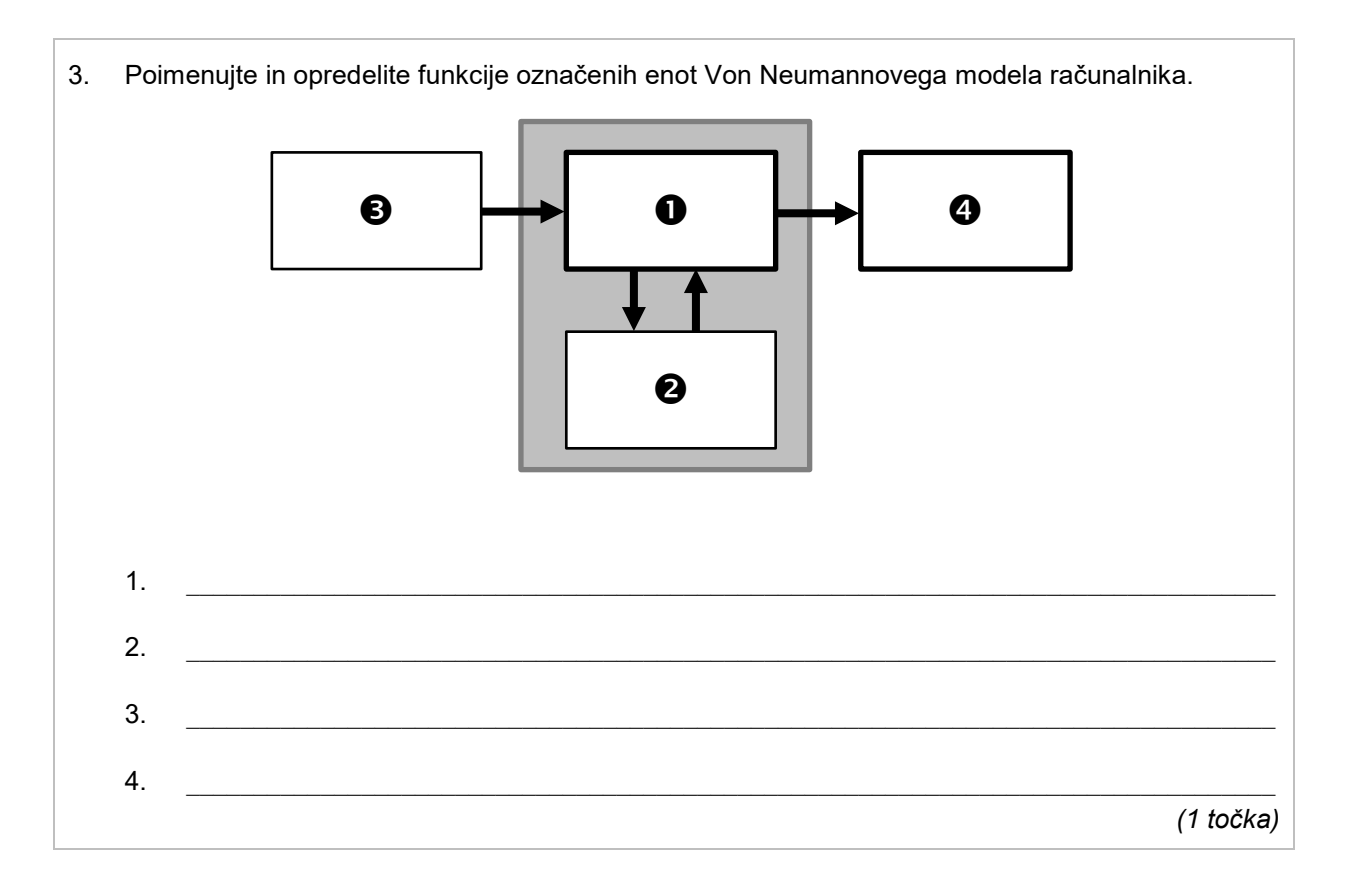

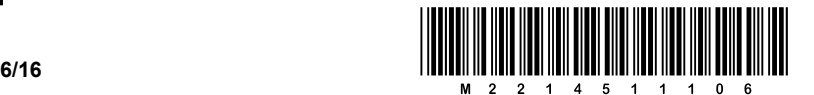

4. Razmerje stranic slike določa razmerje med širino in višino slike. Razmerja se podajajo v obliki X : Y (širina proti višini) in so pomembna tudi pri monitorjih, tablicah, telefonih in drugih prikazovalnih napravah. Nekatera razmerja so standardizirana, vendar se sčasoma spreminjajo. Na sliki so tri naprave z različnim razmerjem stranic. Vpišite ustrezno črko razmerja pod sliko naprave.

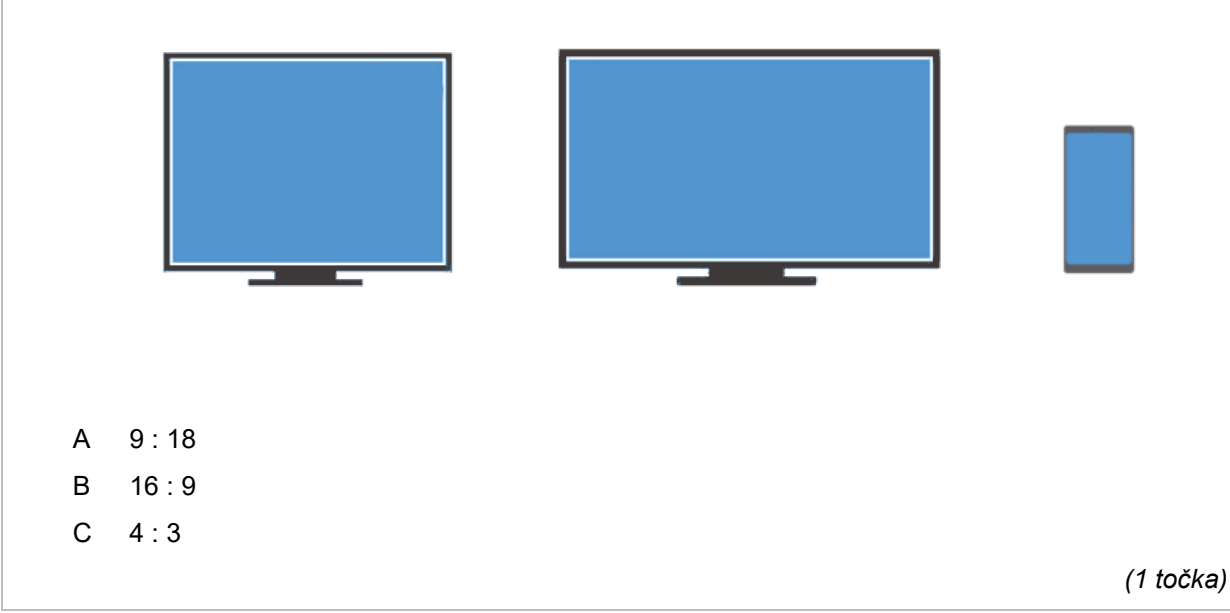

5. Datoteko z zapiski predavanj lahko shranimo v oblak ali neposredno na napravo, s katero smo jo ustvarili.

Zapišite in utemeljite eno dobro lastnost shranjevanja v oblak in eno dobro lastnost shranjevanja neposredno na napravo.

 $\mathcal{L}_\mathcal{L} = \{ \mathcal{L}_\mathcal{L} = \{ \mathcal{L}_\mathcal{L} = \{ \mathcal{L}_\mathcal{L} = \{ \mathcal{L}_\mathcal{L} = \{ \mathcal{L}_\mathcal{L} = \{ \mathcal{L}_\mathcal{L} = \{ \mathcal{L}_\mathcal{L} = \{ \mathcal{L}_\mathcal{L} = \{ \mathcal{L}_\mathcal{L} = \{ \mathcal{L}_\mathcal{L} = \{ \mathcal{L}_\mathcal{L} = \{ \mathcal{L}_\mathcal{L} = \{ \mathcal{L}_\mathcal{L} = \{ \mathcal{L}_\mathcal{$ 

 $\mathcal{L}_\mathcal{L} = \{ \mathcal{L}_\mathcal{L} = \{ \mathcal{L}_\mathcal{L} = \{ \mathcal{L}_\mathcal{L} = \{ \mathcal{L}_\mathcal{L} = \{ \mathcal{L}_\mathcal{L} = \{ \mathcal{L}_\mathcal{L} = \{ \mathcal{L}_\mathcal{L} = \{ \mathcal{L}_\mathcal{L} = \{ \mathcal{L}_\mathcal{L} = \{ \mathcal{L}_\mathcal{L} = \{ \mathcal{L}_\mathcal{L} = \{ \mathcal{L}_\mathcal{L} = \{ \mathcal{L}_\mathcal{L} = \{ \mathcal{L}_\mathcal{$ 

 $\_$  ,  $\_$  ,  $\_$  ,  $\_$  ,  $\_$  ,  $\_$  ,  $\_$  ,  $\_$  ,  $\_$  ,  $\_$  ,  $\_$  ,  $\_$  ,  $\_$  ,  $\_$  ,  $\_$  ,  $\_$  ,  $\_$  ,  $\_$  ,  $\_$  ,  $\_$  ,  $\_$  ,  $\_$  ,  $\_$  ,  $\_$  ,  $\_$  ,  $\_$  ,  $\_$  ,  $\_$  ,  $\_$  ,  $\_$  ,  $\_$  ,  $\_$  ,  $\_$  ,  $\_$  ,  $\_$  ,  $\_$  ,  $\_$  ,

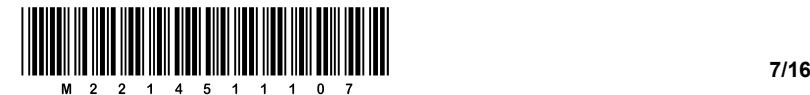

6. Šahovska deska ima 64 polj, od tega jih je polovica belih in polovica črnih.

Odgovora pojasnite z računom.

6.1. Koliko bitov informacije dobimo, če izvemo, da figura stoji na črnem polju?

*(1 točka)*

6.2. Koliko bitov informacije pa dobimo, če izvemo, da stoji figura v prvi vrsti šahovnice?

*(1 točka)*

*(2 točki)*

- 7. Datoteko smo po medomrežju prenesli s konstantno hitrostjo 512 kib/s v 3 minutah in 35 sekundah.
	- 7.1. Kako velika je bila datoteka? Računsko utemeljite velikost datoteke in rezultat zaokrožite na **MiB** natančno.

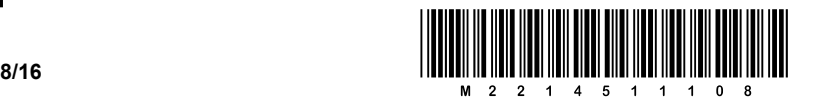

8. V butalsko šolo je bilo ob začetku šolskega leta vpisanih 16 dijakov, ki so dobili identifikacijske številke od 0 do 15. Za zapis identifikacijske številke so v informacijskem sistemu predvideli 4 bite. Sredi leta se je v Butale priselila nova družina in njihova hči je tudi pričela hoditi v šolo. Očitno je dobila identifikacijsko številko 16. Zataknilo pa se je pri informacijskem sistemu, ki je predvideval samo 4-bitne zapise identifikacijskih številk.

Peter Zmeda je razložil, da se za zapis identifikacijske številke ne more uporabiti petih bitov, lahko pa se uporabijo večkrat po štirje biti. Celo več, izjavil je, da lahko identifikacijske številke zapišejo v informacijski sistem tako, da bodo številke 15 dijakov zapisane s 4 biti in preostalih dveh z 8 biti.

\_\_\_\_\_\_\_\_\_\_\_\_\_\_\_\_\_\_\_\_\_\_\_\_\_\_\_\_\_\_\_\_\_\_\_\_\_\_\_\_\_\_\_\_\_\_\_\_\_\_\_\_\_\_\_\_\_\_\_\_\_\_\_\_\_\_\_\_\_\_\_\_\_\_\_\_\_\_\_

 $\mathcal{L}_\mathcal{L} = \{ \mathcal{L}_\mathcal{L} = \{ \mathcal{L}_\mathcal{L} = \{ \mathcal{L}_\mathcal{L} = \{ \mathcal{L}_\mathcal{L} = \{ \mathcal{L}_\mathcal{L} = \{ \mathcal{L}_\mathcal{L} = \{ \mathcal{L}_\mathcal{L} = \{ \mathcal{L}_\mathcal{L} = \{ \mathcal{L}_\mathcal{L} = \{ \mathcal{L}_\mathcal{L} = \{ \mathcal{L}_\mathcal{L} = \{ \mathcal{L}_\mathcal{L} = \{ \mathcal{L}_\mathcal{L} = \{ \mathcal{L}_\mathcal{$ 

\_\_\_\_\_\_\_\_\_\_\_\_\_\_\_\_\_\_\_\_\_\_\_\_\_\_\_\_\_\_\_\_\_\_\_\_\_\_\_\_\_\_\_\_\_\_\_\_\_\_\_\_\_\_\_\_\_\_\_\_\_\_\_\_\_\_\_\_\_\_\_\_\_\_\_\_\_\_\_

\_\_\_\_\_\_\_\_\_\_\_\_\_\_\_\_\_\_\_\_\_\_\_\_\_\_\_\_\_\_\_\_\_\_\_\_\_\_\_\_\_\_\_\_\_\_\_\_\_\_\_\_\_\_\_\_\_\_\_\_\_\_\_\_\_\_\_\_\_\_\_\_\_\_\_\_\_\_\_

8.1. Opišite, kako naj se zapišejo identifikacijske številke dijakov.

9. Spodaj so v dveh stolpcih zapisani pojmi, ki so povezani s področjem podatkovnih baz.

- 9.1. Povežite ustrezne pojme med seboj tako, da v drugo vrstico preglednice vpišete oznake pojmov v drugem stolpcu:
	- 1. model realnosti and a model E-R
	- 2. relacija **B** tabela
	-
	- 4. logični podatkovni model Datribut
	- 5. konceptualni podatkovni model E podatkovna baza
- 
- - 3. primarni ključ C relacijski podatkovni model
		-
		-

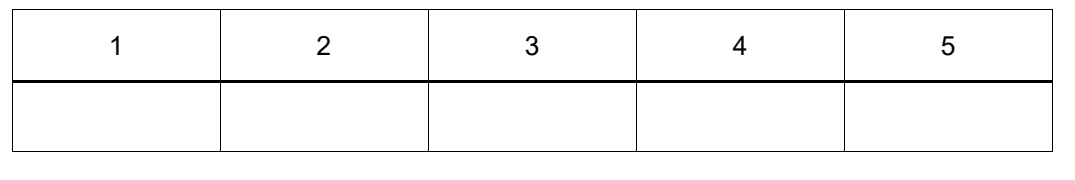

*(2 točki)*

*(2 točki)*

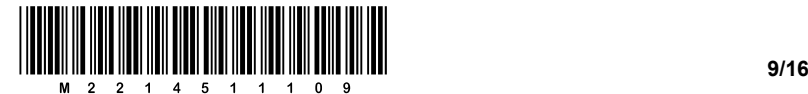

- 10. Eden od protokolov na povezavni plasti je protokol Ethernet, pri katerem se naslov naprave sestoji iz 48 bitov in je shranjen v šestih 8-bitnih naslovnih registrih na omrežni kartici. V človeku berljivi obliki naslov zapišemo s šestimi dvomestnimi šestnajstiškimi števili.
	- 10.1. Zapišite vrednosti v naslovnih registrih, če je naslov 00–0E–FF–07–94–1A.

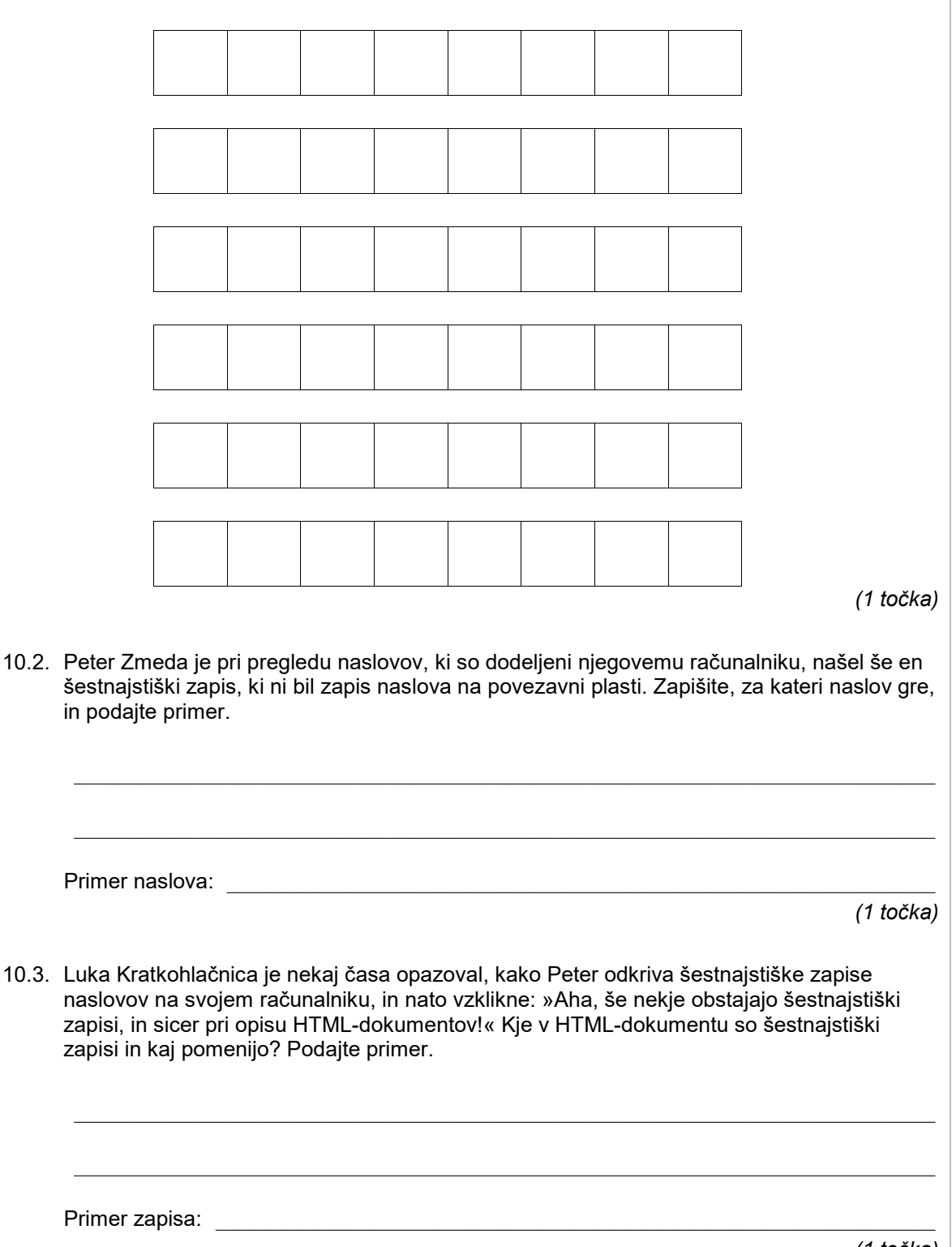

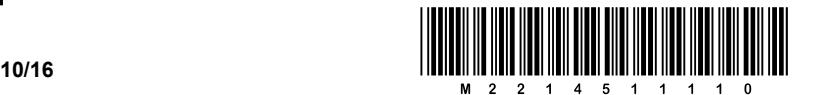

- 11. Za omrežje Internet je značilna plastovita zgradba, pri čemer vsaka od plasti nudi svojo storitev. Za izvedbo posameznih storitev uporabljamo različne protokole, kot na primer IP, TCP, UDP, HTTP itd. Internetni model, poznan tudi kot model TCP/IP, ima pet plasti, katere skupaj z odnosi med plastmi imenujemo arhitekturni model omrežja.
	- 11.1. Spodnja slika prikazuje zgoraj opisani model omrežja, vendar na njej manjkajo nekatere plasti oziroma njihovi opisi. Dopolnite manjkajoče dele slike tako, da v prazne pravokotnike vpišete ustrezne oznake od A do H, ki označujejo spodnje gradnike:

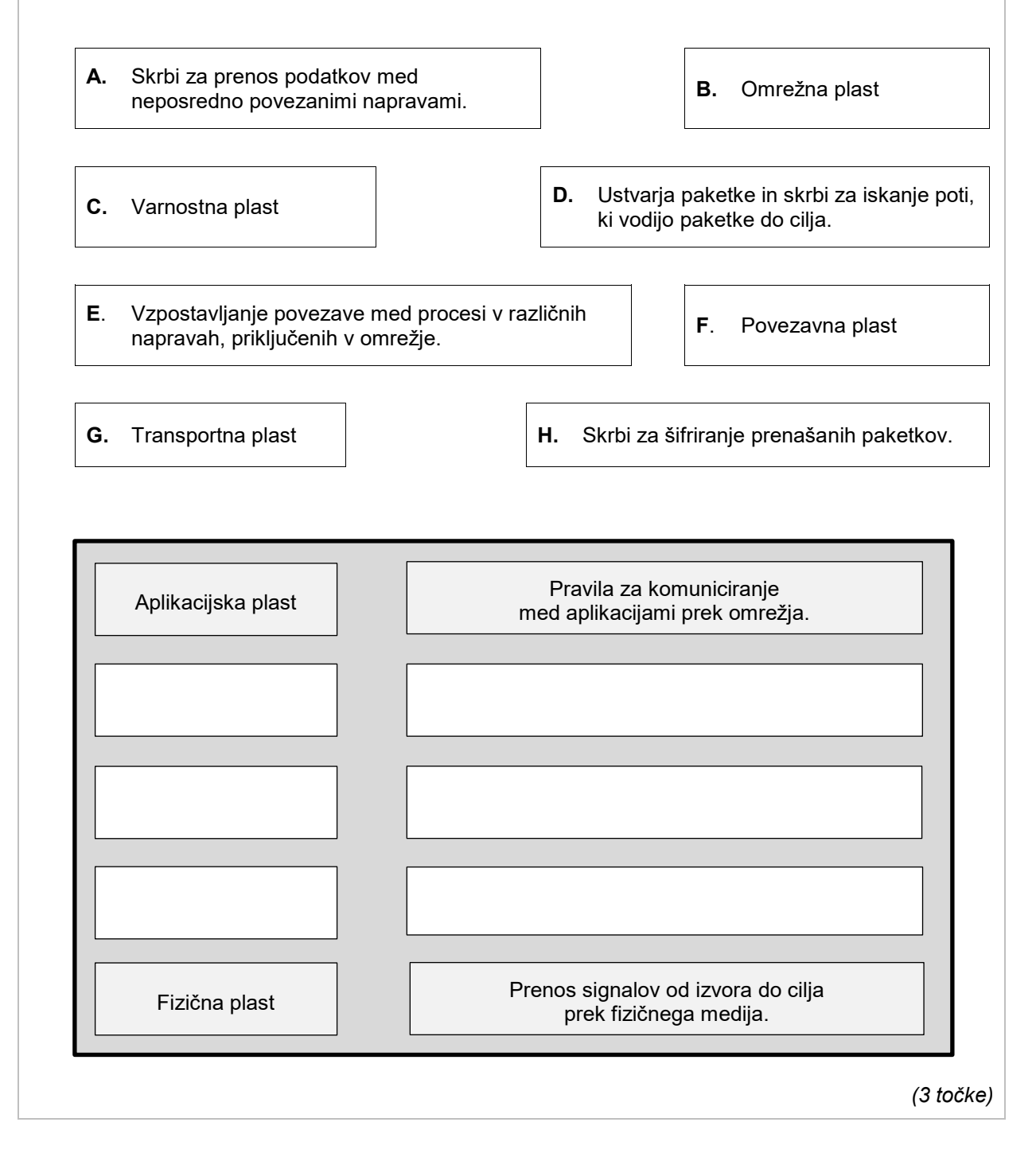

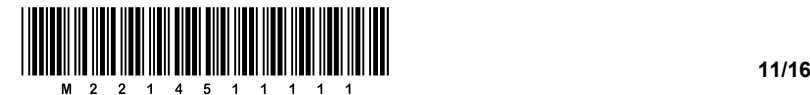

12. Digitalni zapis slike sestoji iz pikslov. Pri barvnih slikah je vsak piksel zapisan v zapisu RGB, medtem ko je pri črno-belih zapisan s stopnjo črnosti *0 ≤ b ≤ 255*. Ena od običajnih operacij, ki jih ponujajo orodja za obdelavo slik, je temnenje slike za *c* odstotkov. Eden od obrazcev za temnenje je *min( 255, round(b \* (100+c)/100) ),* kjer je *b* vrednost črnosti opisa posameznega piksla (točke). Obrazec lahko zapišemo kot funkcijo:

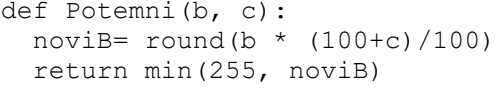

Funkcija *min* kot argument dobi dve števili in vrne manjše od obeh.

12.1. Kakšna napaka bi se lahko zgodila, če bi izpustili funkcijo *min*?

*(1 točka)*

12.2. Kakšna napaka pa bi se lahko zgodila, če bi izpustili funkcijo *round?*

*(1 točka)*

12.3. Včasih želimo potemniti piksle za različno stopnjo. Vrstica je predstavljena kot tabela števil, kjer vsako število predstavlja delež črnine posameznega piksla. Na primer, v vrstici želimo skrajno levi piksel potemniti za cLevo in skrajno desnega za cDesno odstotkov, vse ostale piksle vmes pa linearno sorazmerno od leve proti desni. Dopolnite funkcijo PotemniVrstico, da bo piksle v vrstici potemnila skladno z opisom. Pri tem seveda lahko uporabite zgornjo funkcijo Potemni.

\_\_\_\_\_\_\_\_\_\_\_\_\_\_\_\_\_\_\_\_\_\_\_\_\_\_\_\_\_\_\_\_\_\_\_\_\_\_\_\_\_\_\_\_\_\_\_\_\_\_\_\_\_\_\_\_\_\_\_\_\_\_\_\_\_\_\_\_\_\_\_\_\_\_\_\_\_\_\_

 $\mathcal{L}_\mathcal{L} = \{ \mathcal{L}_\mathcal{L} = \{ \mathcal{L}_\mathcal{L} = \{ \mathcal{L}_\mathcal{L} = \{ \mathcal{L}_\mathcal{L} = \{ \mathcal{L}_\mathcal{L} = \{ \mathcal{L}_\mathcal{L} = \{ \mathcal{L}_\mathcal{L} = \{ \mathcal{L}_\mathcal{L} = \{ \mathcal{L}_\mathcal{L} = \{ \mathcal{L}_\mathcal{L} = \{ \mathcal{L}_\mathcal{L} = \{ \mathcal{L}_\mathcal{L} = \{ \mathcal{L}_\mathcal{L} = \{ \mathcal{L}_\mathcal{$ 

 $\_$  ,  $\_$  ,  $\_$  ,  $\_$  ,  $\_$  ,  $\_$  ,  $\_$  ,  $\_$  ,  $\_$  ,  $\_$  ,  $\_$  ,  $\_$  ,  $\_$  ,  $\_$  ,  $\_$  ,  $\_$  ,  $\_$  ,  $\_$  ,  $\_$  ,  $\_$  ,  $\_$  ,  $\_$  ,  $\_$  ,  $\_$  ,  $\_$  ,  $\_$  ,  $\_$  ,  $\_$  ,  $\_$  ,  $\_$  ,  $\_$  ,  $\_$  ,  $\_$  ,  $\_$  ,  $\_$  ,  $\_$  ,  $\_$  ,

\_\_\_\_\_\_\_\_\_\_\_\_\_\_\_\_\_\_\_\_\_\_\_\_\_\_\_\_\_\_\_\_\_\_\_\_\_\_\_\_\_\_\_\_\_\_\_\_\_\_\_\_\_\_\_\_\_\_\_\_\_\_\_\_\_\_\_\_\_\_\_\_\_\_\_\_\_\_\_

def PotemniVrstico(vrstica, cLevo, cDesno):

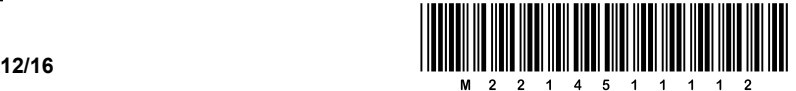

13. Butalski občinski svet je ugotovil, da občani precej redko pregledujejo občinske spletne strani. Da bi povečali obisk, so se odločili pripraviti srečelov za obiskovalce spletnih strani. Pri Metki so naročili funkcijo nagrajevanje v programskem jeziku Python. Metka je funkcijo, preden jo je predala butalskim velemožem, preizkusila s to kodo:

```
1 # Nagradna denarnica - Metka
 2 import random
 \overline{3}\Deltadef nagrajevanje (a,b): # naročena funkcija
 5
       if a > b:
6
           zamenjava = a
 \overline{7}a = b8
            b = zamenjava
       print ("Število tvojih bankovcev v denarnici je", b-a, "in so:")
\overline{9}denarnica = [5, 10, 20, 10, 50, 10, 5, 20, 50]10
11
       naarada = 012for bankovec in denarnica[a:b]: # izbira bankovcev iz denarnice
13
            print(bankovec,"€")
           nag\,rada = nag\,rada + bankovec14
15
       return nagrada
16
17 # Testiranje:
18
                                           # naključna številka:
19 n_številka = random.randrange(0, 8)
20
                                           # srečna številka:
21 s_številka = int(input("Vnesi srečno številko med 1 in 9:")) - 1
22
23 izplačilo = nagrajevanje(s_številka, n_številka)
24 print ("Nagrada je vredna", izplačilo, "€.")
```
13.1. Navedite številke vrstic, ki vsebujejo komentarje.

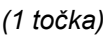

13.2. Predpostavimo, da je pri klicu funkcije nagrajevanje parameter a vedno različen od parametra b. Kljub temu se nekatere vrstice kode v funkciji lahko ne izvedejo. Katere in zakaj?

\_\_\_\_\_\_\_\_\_\_\_\_\_\_\_\_\_\_\_\_\_\_\_\_\_\_\_\_\_\_\_\_\_\_\_\_\_\_\_\_\_\_\_\_\_\_\_\_\_\_\_\_\_\_\_\_\_\_\_\_\_\_\_\_\_\_\_\_\_\_\_\_\_\_\_\_\_\_\_

\_\_\_\_\_\_\_\_\_\_\_\_\_\_\_\_\_\_\_\_\_\_\_\_\_\_\_\_\_\_\_\_\_\_\_\_\_\_\_\_\_\_\_\_\_\_\_\_\_\_\_\_\_\_\_\_\_\_\_\_\_\_\_\_\_\_\_\_\_\_\_\_\_\_\_\_\_\_\_

\_\_\_\_\_\_\_\_\_\_\_\_\_\_\_\_\_\_\_\_\_\_\_\_\_\_\_\_\_\_\_\_\_\_\_\_\_\_\_\_\_\_\_\_\_\_\_\_\_\_\_\_\_\_\_\_\_\_\_\_\_\_\_\_\_\_\_\_\_\_\_\_\_\_\_\_\_\_\_

\_\_\_\_\_\_\_\_\_\_\_\_\_\_\_\_\_\_\_\_\_\_\_\_\_\_\_\_\_\_\_\_\_\_\_\_\_\_\_\_\_\_\_\_\_\_\_\_\_\_\_\_\_\_\_\_\_\_\_\_\_\_\_\_\_\_\_\_\_\_\_\_\_\_\_\_\_\_\_

*(1 točka)*

13.3. V kateri vrstici se funkcija nagrajevanje začne in v kateri konča?

*(1 točka)*

13.4. Funkcija nagrajevanje vsebuje eno zanko. V kateri vrstici se ta konča?

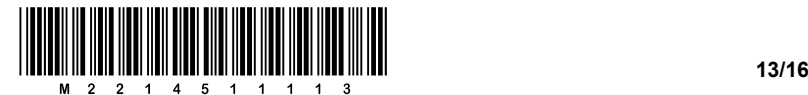

14. Nika potrebuje nov računalnik. Ker je še dijakinja, je cena računalnika zanjo zelo pomembna, zato ves čas sledi znižanjem v spletnih trgovinah. Tako je naletela na dva računalnika, ki imata skoraj enako specifikacijo in ceno. Razlikujeta se le v tipu in velikosti zunanjega pomnilnika. Prvi računalnik ima disk SSD velikosti 512 GB in drugi trdi disk velikosti 1 TB.

\_\_\_\_\_\_\_\_\_\_\_\_\_\_\_\_\_\_\_\_\_\_\_\_\_\_\_\_\_\_\_\_\_\_\_\_\_\_\_\_\_\_\_\_\_\_\_\_\_\_\_\_\_\_\_\_\_\_\_\_\_\_\_\_\_\_\_\_\_\_\_\_\_\_\_\_\_\_\_

\_\_\_\_\_\_\_\_\_\_\_\_\_\_\_\_\_\_\_\_\_\_\_\_\_\_\_\_\_\_\_\_\_\_\_\_\_\_\_\_\_\_\_\_\_\_\_\_\_\_\_\_\_\_\_\_\_\_\_\_\_\_\_\_\_\_\_\_\_\_\_\_\_\_\_\_\_\_\_

\_\_\_\_\_\_\_\_\_\_\_\_\_\_\_\_\_\_\_\_\_\_\_\_\_\_\_\_\_\_\_\_\_\_\_\_\_\_\_\_\_\_\_\_\_\_\_\_\_\_\_\_\_\_\_\_\_\_\_\_\_\_\_\_\_\_\_\_\_\_\_\_\_\_\_\_\_\_\_

\_\_\_\_\_\_\_\_\_\_\_\_\_\_\_\_\_\_\_\_\_\_\_\_\_\_\_\_\_\_\_\_\_\_\_\_\_\_\_\_\_\_\_\_\_\_\_\_\_\_\_\_\_\_\_\_\_\_\_\_\_\_\_\_\_\_\_\_\_\_\_\_\_\_\_\_\_\_\_

 $\_$  ,  $\_$  ,  $\_$  ,  $\_$  ,  $\_$  ,  $\_$  ,  $\_$  ,  $\_$  ,  $\_$  ,  $\_$  ,  $\_$  ,  $\_$  ,  $\_$  ,  $\_$  ,  $\_$  ,  $\_$  ,  $\_$  ,  $\_$  ,  $\_$  ,  $\_$  ,  $\_$  ,  $\_$  ,  $\_$  ,  $\_$  ,  $\_$  ,  $\_$  ,  $\_$  ,  $\_$  ,  $\_$  ,  $\_$  ,  $\_$  ,  $\_$  ,  $\_$  ,  $\_$  ,  $\_$  ,  $\_$  ,  $\_$  ,

\_\_\_\_\_\_\_\_\_\_\_\_\_\_\_\_\_\_\_\_\_\_\_\_\_\_\_\_\_\_\_\_\_\_\_\_\_\_\_\_\_\_\_\_\_\_\_\_\_\_\_\_\_\_\_\_\_\_\_\_\_\_\_\_\_\_\_\_\_\_\_\_\_\_\_\_\_\_\_

 $\mathcal{L}_\mathcal{L} = \{ \mathcal{L}_\mathcal{L} = \{ \mathcal{L}_\mathcal{L} = \{ \mathcal{L}_\mathcal{L} = \{ \mathcal{L}_\mathcal{L} = \{ \mathcal{L}_\mathcal{L} = \{ \mathcal{L}_\mathcal{L} = \{ \mathcal{L}_\mathcal{L} = \{ \mathcal{L}_\mathcal{L} = \{ \mathcal{L}_\mathcal{L} = \{ \mathcal{L}_\mathcal{L} = \{ \mathcal{L}_\mathcal{L} = \{ \mathcal{L}_\mathcal{L} = \{ \mathcal{L}_\mathcal{L} = \{ \mathcal{L}_\mathcal{$ 

 $\mathcal{L}_\mathcal{L} = \{ \mathcal{L}_\mathcal{L} = \{ \mathcal{L}_\mathcal{L} = \{ \mathcal{L}_\mathcal{L} = \{ \mathcal{L}_\mathcal{L} = \{ \mathcal{L}_\mathcal{L} = \{ \mathcal{L}_\mathcal{L} = \{ \mathcal{L}_\mathcal{L} = \{ \mathcal{L}_\mathcal{L} = \{ \mathcal{L}_\mathcal{L} = \{ \mathcal{L}_\mathcal{L} = \{ \mathcal{L}_\mathcal{L} = \{ \mathcal{L}_\mathcal{L} = \{ \mathcal{L}_\mathcal{L} = \{ \mathcal{L}_\mathcal{$ 

14.1. Napišite vsaj en razlog, zakaj bi izbrala računalnik z diskom SSD.

*(1 točka)*

14.2. Napišite vsaj en razlog, zakaj bi izbrala računalnik s trdim diskom.

*(1 točka)*

14.3. Navedite dve lastnosti, ki sta skupni napravam: ključ USB, pomnilniška kartica in disk SSD. Odgovora utemeljite.

*(2 točki)*

14.4. Nika je v specifikaciji računalnikov zasledila podatek, da je v njem 8 MB predpomnilnika, toda ne ve, kaj to pomeni. Pomagajte ji in razložite, čemu služi predpomnilnik.

**14/16 14/16 14/16 14/16 14/16 14/16 14/16 14/16 14/16 14/16 14/16 14/16 14/16 14/16 14/16** 

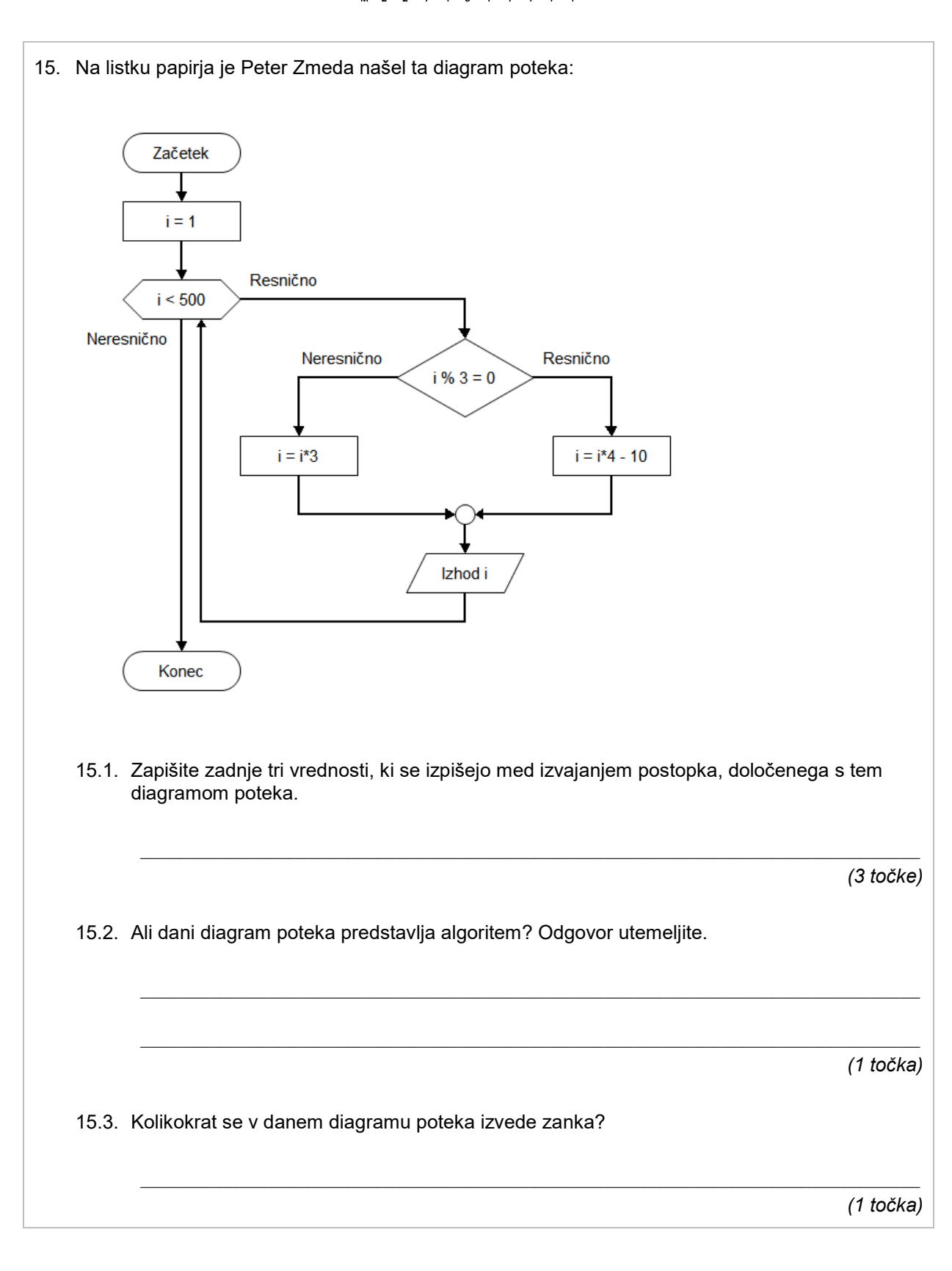

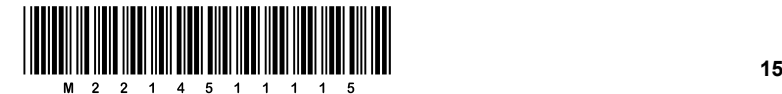

# Prazna stran

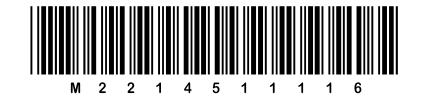

## Prazna stran